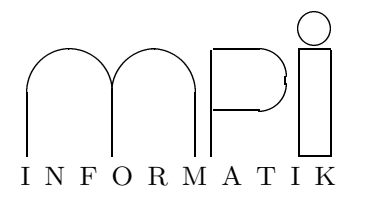

Universität des Saarlandes Fachbereich  $14$  – Informatik Factor 14 – Information<br>Dr. S. Schime / Dr. E. Schömer  $\sum_{i=1}^{n}$  statistically  $\sum_{i=1}^{n}$ 

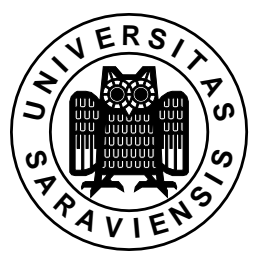

 $\frac{1}{\sqrt{2}}$  software produced was 99/000  $\frac{1}{\sqrt{2}}$  99/000  $\frac{1}{\sqrt{2}}$  99/000  $\frac{1}{\sqrt{2}}$  99/000  $\frac{1}{\sqrt{2}}$  99/000  $\frac{1}{\sqrt{2}}$  99/000  $\frac{1}{\sqrt{2}}$  99/000  $\frac{1}{\sqrt{2}}$  99/000  $\frac{1}{\sqrt{2}}$  99/000  $\frac{1}{\sqrt{2}}$  99/000

## 8. Übungsblatt (Abgabe: 13. - 17. Dezember 1999)

 $(28.8 \times 13.1)$  - 17.  $\pm 1.1$  and  $\pm 0.00$ 

1. Aufgabe: VEKTOR- UND RASTERDATEN (Punkte: 8)<br>Integrieren Sie die Visualisierung der Fluss- und Städtedaten und die 3D-Visualisierung der Geländedaten Integrieren Sie die Visualisierung der Fluss- und die Stadtedaten und die 3D-Visualisierung der Gelüssen zu einem Gelüngen einem so dass man alle drei Datensätze wahlweise getrennt oder gemeinsam zu einem gemeinsamen Programm, so dass man alle drei Datensätze wahlweise getrennt oder gemeinsamen<br>darstellen kann

 $2. \text{Lag}$  T(right) I(regulated) I(regularity is  $\frac{1}{2}$ 

Gegeben sei ein TIN in folgendem Format:

an any and ent eny end en eny end<br>a2x a2y a2z b2x b2y b2z c2x c2y c2z  $\overline{y}$ .<br>M د  $\mathcal{L}$ 

In jeder Zeile sind jeweils die x-, y- und z-Koordinaten der Eckpunkte eines Dreiecks aufgelistet.

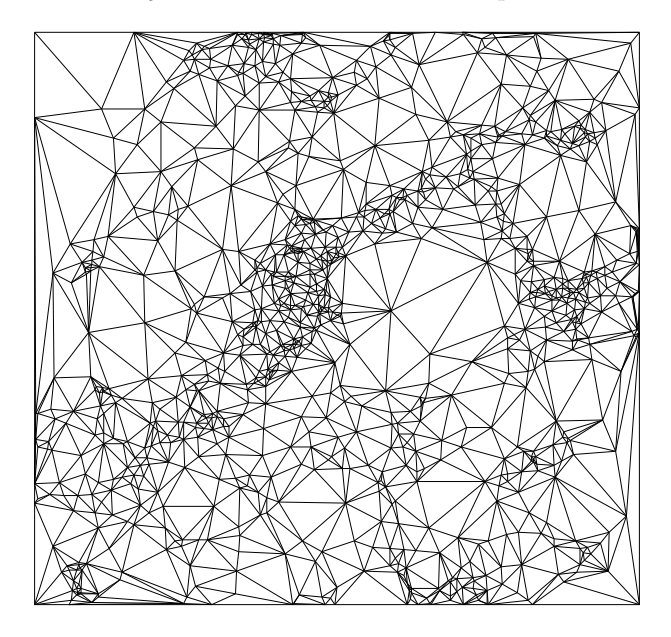

Abbildung 1: Projektion eines TINs in die xy-Ebene

Wir wollen die obige Repräsentation des TINs durch Überführung in ein *Indexed Face Set* optimieren. Viele Eckpunkte des TINs gehören zu mehreren Dreiecken und werden deshalb mehrfach aufgelistet. Bei einem Indexed Face Set listet man zunächst alle Eckpunkte des TINs (ohne Wiederholung) auf und beschreibt. die Dreiecke dann einfach durch ihre Indizes:

van vaj van 7, novemmente era norme.<br>v2x v2v v2z // Koordinaten der 2. Ecke  $\sum_{i=1}^{n}$  v2y v2z // Koordinaten der 2. Ecke ...<br>vKx vKy vKz // Koordinaten der K. Ecke i1 j1 k1  $\frac{1}{2}$  // Indizes des 1. Dreiecks i2 j2 k2 // Indizes des 2. Dreiecks  $\overline{a}$  i2 k2  $\overline{a}$  // Indizes des 2. Dreiecks des 2. Dreiecks des 2. Dreiecks des 2. Dreiecks des 2. Dreiecks des 2. Dreiecks des 2. Dreiecks des 2. Dreiecks des 2. Dreiecks des 2. Dreiecks des 2. Dreiecks des 2. Dre ...<br>iN jN kN // Indizes des N. Dreiecks

Um eine solche Darstellung effizient zu berechnen, muss man in der Lage sein, die Menge aller Eckvorher betrachtet wurde. Entwerfen Sie zu diesem Zweck eine eigene Klasse, die es ermöglicht, in einfacher Weise die eigentliche Datenstruktur zur Speicherung der Eckpunktdaten auszutauschen. Testen Sie die Containerklassen list, vector und map hinsichtlich ihrer Eignung zur Speicherung der Eckpunkte. Vergleichen Sie die resultierenden Laufzeiten anhand der Beispieldateien tin?.tri im Verzeichnis te. Vergleichen Sie die resultieren Sie die resultieren Laufzeiten anhand der Beispieldateien tin?. Tri im Verzeichnis<br>Zeiten der Warman der Warman (Geoßern  $\gamma$  means  $\gamma$  is the  $\gamma$  properties.

3. Aufgabe: VISUALISIERUNG EINES TINS (Punkte: 4)<br>Verbessern Sie die TIN-Visualisierung aus der Vorlesung, indem Sie ein Indexed Face Set benutzen und für jeden Eckpunkt einen eigenen Normalenvektor angeben. Bestimmen Sie diesen Normalenvektor durch − jeden eine einen einen eigenen Des Leitenen Des Leitenen zur der Steht ersten durch der Normalen der benachbarten Dreiecke. Benutzen Sie als Schattierungsmodell €L SMOOTH Mittelung der Normalen der benachbarten Dreiecke. Benutzen Sie als Schattierungsmodell GL SMOOTH.